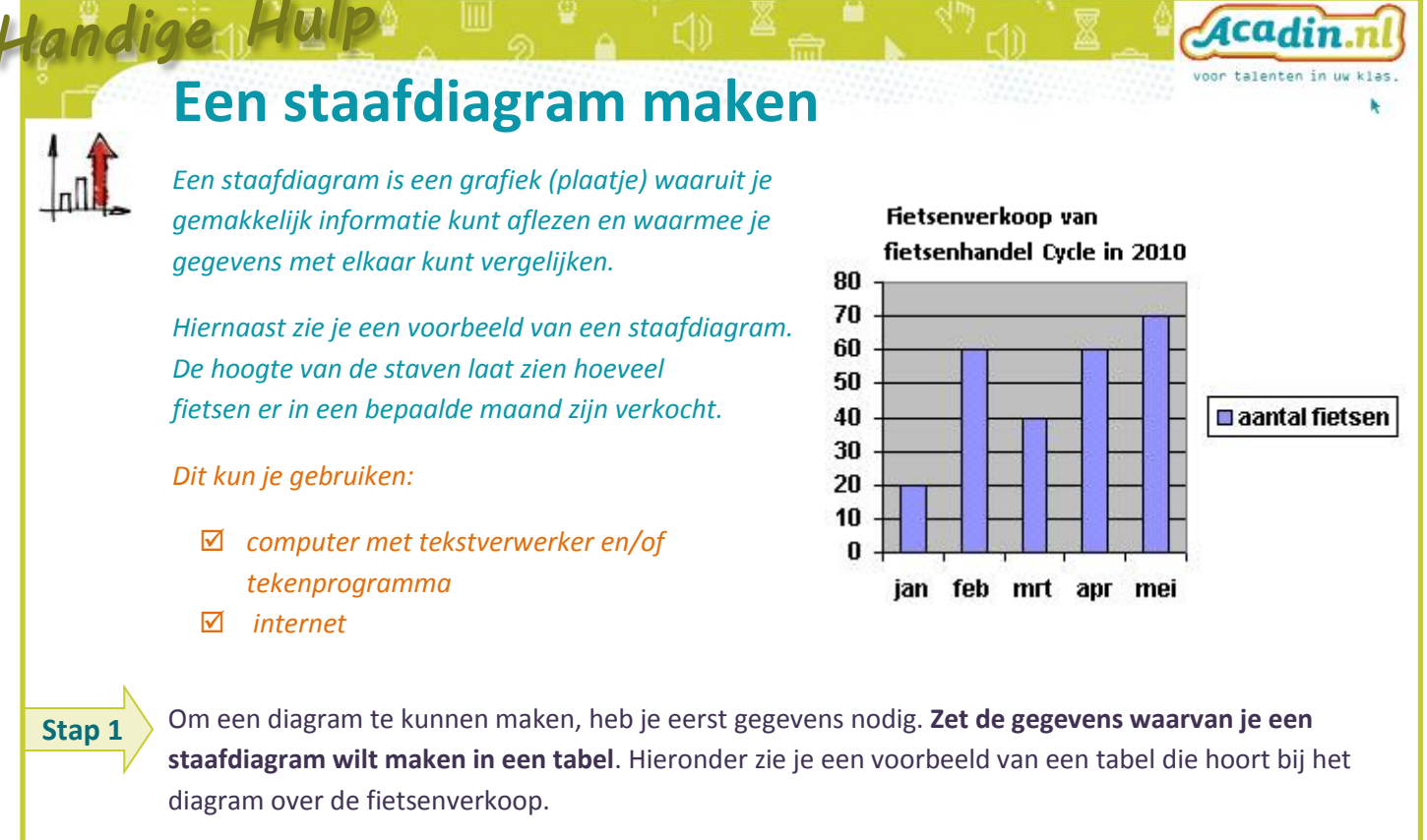

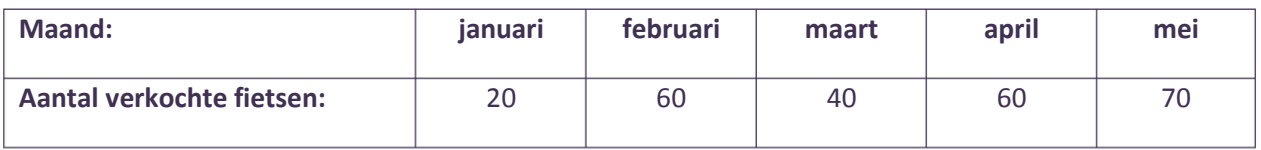

## **Teken zelf een assenstelsel zoals in het voorbeeld hieronder.** Let op: zet zelf de juiste getallen bij de verticale as (de '*y-as')*. Welke getallen dit zijn, hangt af van de getallen die je in je opdracht moet gebruiken. Let ook goed op de *afstand* tussen deze getallen. **Stap 2**

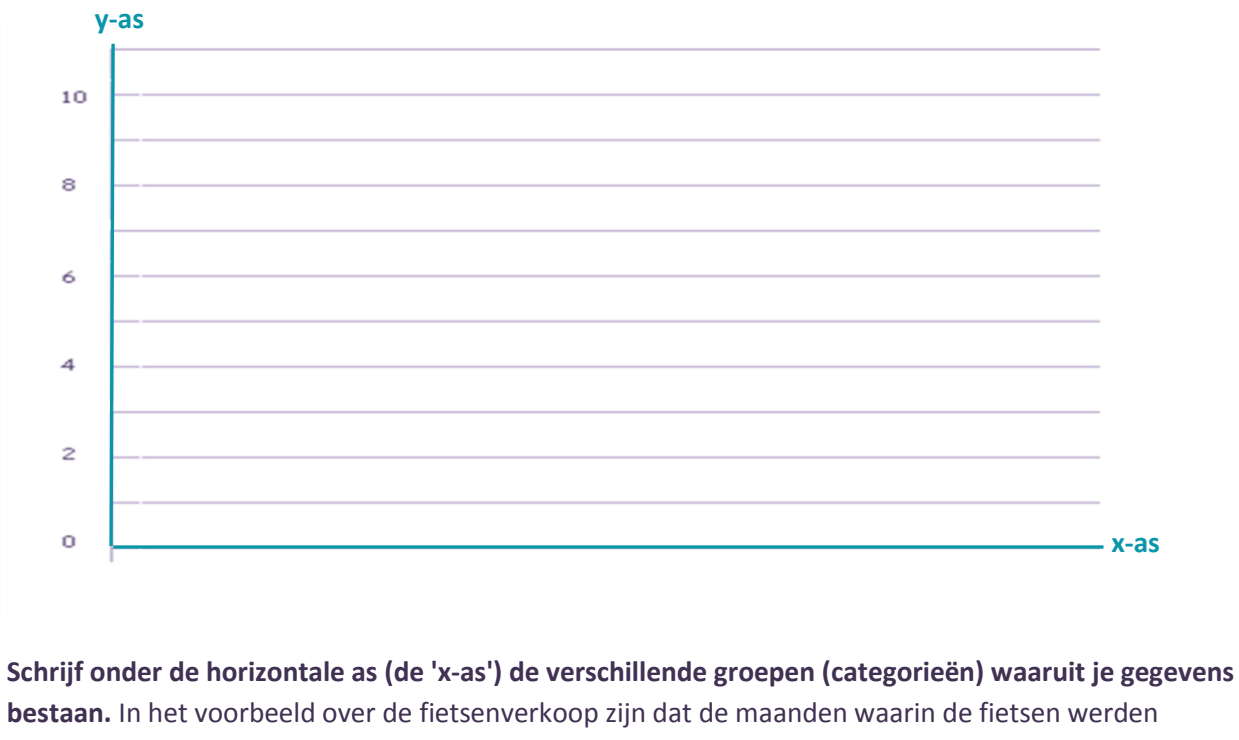

verkocht. Zet de verschillende categorieën even ver uit elkaar.

**Stap 3**

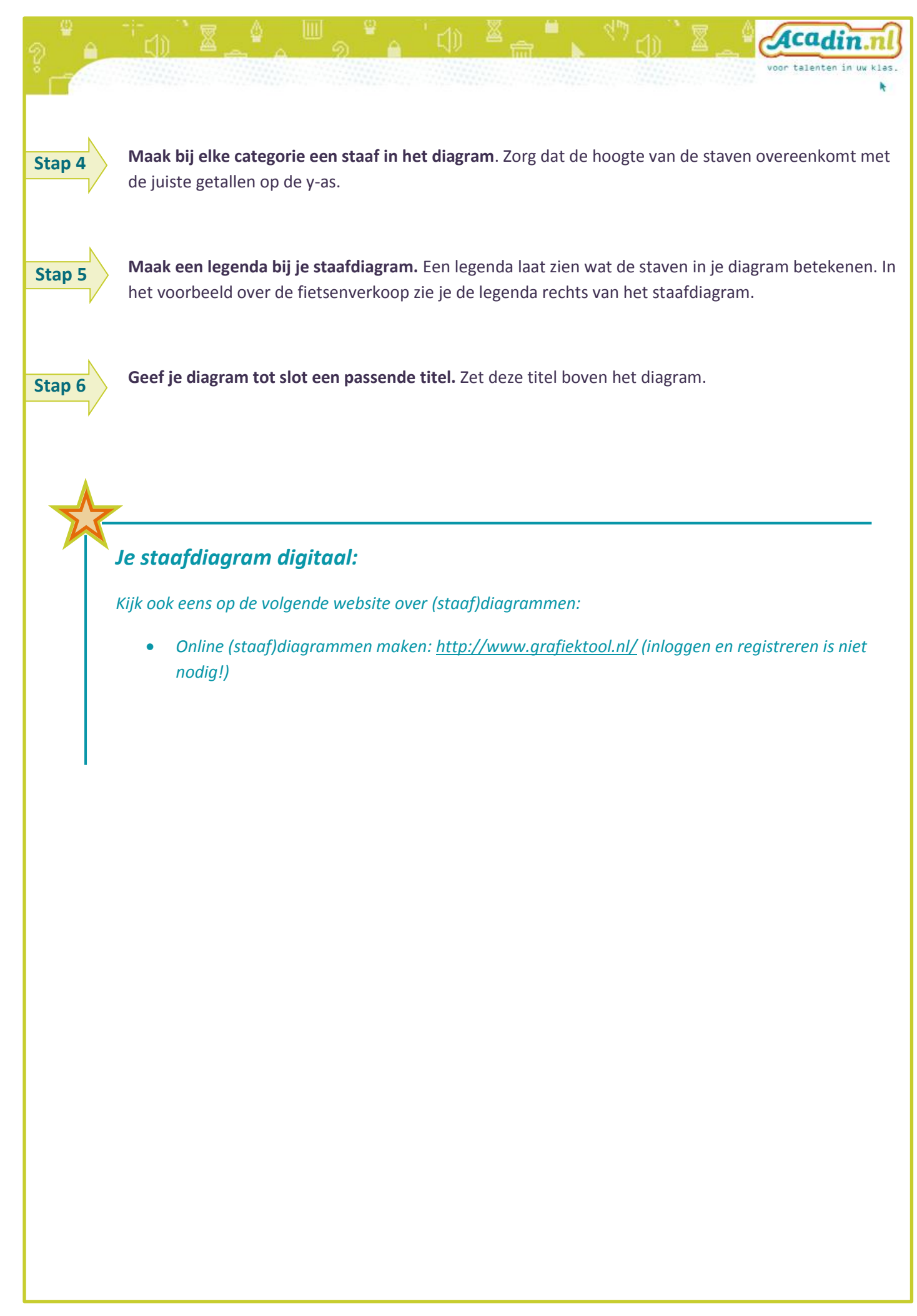